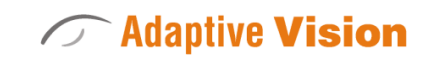

Intuitive

Powerful

Adaptable

Future Processing Sp. z o. o. ul. Bojkowska 37a, 44-100 Gliwice, Polska Regon: 278263445 VatID: PL6342532128 Tel. +48 32 461 23 30 E-mail: info@adaptive-vision.com

# Adaptive Vision Library 4.10

## Introduction

Created: 24.08.2018

Product version: 4.10.2.62669

Table of content:

- Overview
- Programming Conventions
- Adaptive Template Library

## **Overview**

## **Introduction**

Adaptive Vision Library is a machine vision library for C++ and .NET programmers. It provides a comprehensive set of functions for creating industrial image analysis applications – from standard-based image acquisition interfaces, through low-level image processing routines, to readymade tools such as template matching, measurements or barcode readers. The main strengths of the product include the highest performance, modern design and simple structure making it easy to integrate with the rest of your code.

The scope of the library encompasses:

#### • Image Processing

High performance, any-shape ROI operations for unary and binary image arithmetics, refinement, morphology, smoothing, spatial transforms, gradients, thresholding and color analysis.

#### • Region Analysis

Robust processing of pixel sets that correspond to foreground objects: extraction, set arithmetics, refinement, morphology, skeletonization, spatial transformations, feature extraction and measurements.

#### • Path Analysis

Subpixel-precise alternative to region analysis, particularly suitable for shape analysis. Provides methods for contour extraction, refinement, segmentation, smoothing, classification, global transformations, feature extraction and more.

#### Profiles

Auxiliary toolset for analysis of one-dimensional sequences of values, e.g. image sections or path-related distances.

#### • Histograms

Auxiliary toolset for value distribution analysis.

#### Geometry2D

Exhaustive toolset of geometric operations compatible with other parts of the library. Provides operations for measuring distances and angles, determining intersections, tangents and feature.

#### • 1D Edge Detection

Detection of edges, ridges and stripes (paired edges) by the means of 1D edge scanning, i.e. by extracting and analysing a profile along a specified path.

#### • 2D Edge Detection

Detection of edges by the means of 2D edge tracing, i.e. by extracting and refining locally maximal image gradients.

#### **• Fourier Analysis**

Suitable both for educational experimentation and industrial application, this toolset provides methods for Fourier transform and image processing in the frequency domain.

- Template Matching Efficient, robust and easy to use methods for localizing objects using a gray-based or an edge-based model.
- Barcodes
	- Detection and recognition of many types of 1D codes.
- Datacodes Detection and recognition of QR codes and DataMatrix codes.
- Hough Transform Detection of analytical shapes using the Hough transform.
- Image Segmentation Automated extraction of object regions using gray or edge information.
- Multilayer Perceptron Artificial neural networks.
- Optical Character Recognition Text recognition or validation, including dot print.
- Shape Fitting Subpixel-precise detection of analytical shapes, whose rough locations are known.

## Relation between Adaptive Vision Library and Adaptive Vision Studio

Each function of the Adaptive Vision Library is the basis for the corresponding filter available in **Adaptive Vision Studio**. Therefore, it is possible (and advisable) to use the Adaptive Vision Studio as a convenient, drag & drop prototyping tool, even if one intends to develop the final solution in C++ using Adaptive Vision Library. Moreover, for extended information about how to use advanced image analysis techniques, one can refer to Machine Vision Guide from the [documentation](file:///C:/jenkins_junctions/AVS41074/help/avl/local/machine_vision_guide/index.html) of Adaptive Vision Studio.

In the table below we compare the [ThresholdImage](https://docs.adaptive-vision.com/4.10/studio/filters/ImageThresholding/ThresholdImage.html) function with the ThresholdImage filter:

#### Adaptive Vision Library: Accepts of the Captive Vision Studio:

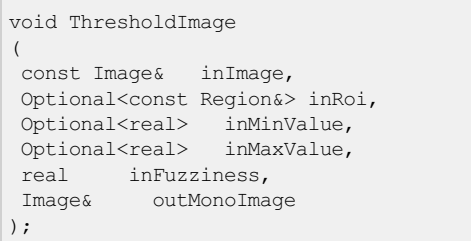

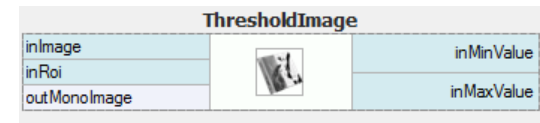

## Key Features

#### **Performance**

In Adaptive Vision Library careful design of algorithms goes hand in hand with extensive hardware optimizations, resulting in performance that puts the library among the fastest in the world. Our implementations make use of SSE instructions and parallel computations on multicore processors.

#### Modern Design

All types of data feature automatic memory management, errors are handled explicitly with exceptions and optional types are used for type-safe special values. All functions are thread-safe and use data parallelism internally, when possible.

**Consistency** 

The library is a simple collection of types and functions, provided as a single DLL file with appropriate headers. For maximum readability function follow consistent naming convention (e.g. the VERB + NOUN form as in: Erodelmage, RotateVector). All results are returned via reference output parameters, so that many outputs are always possible.

#### Example Program

A simple program based on the Adaptive Vision Library may look as follows:

```
#include <AVL.h>
using namespace atl;
using namespace avl;
int main()
{
try
{
 InitLibrary();
  Image input, output;
  LoadImage("input.bmp", false, input);
 ThresholdImage(input, NIL, 128, NIL, 0, output);
 SaveImage(output, NIL, "output.bmp", false);
 return 0;
}
catch (const atl::Error& er)
{
 return -1;
}
}
```
Please note that Adaptive Vision Library is distributed with a set of example programs, which are available after installation.

## Programming Conventions

## Organization of the Library

Adaptive Vision Library is a collection of C++ functions that process machine vision related types of data. Each function corresponds to a single data processing operation, e.g. DetectEdges AsPaths performs a Canny-like 2D edge detection. As a data processing library, it is not particularly object-oriented. It does use, however, modern approach to C++ programming with automatic memory management, exception handling, thread safety and the use of templates where appropriate.

#### Function Parameters

Contrary to standard C++ libraries, machine vision algorithms tend to have many parameters and often compute not single, but many output values. Moreover, diagnostic information is highly important for effective work of a machine vision software engineer. For these reasons, function parameters in Adaptive Vision Library are organized as follows:

- 1. First come **input parameters**, which have "in" prefix.
- 2. Second come **output parameters**, which have "out" prefix and denote the results.
- 3. The last come diagnostic output parameters, which have "diag" prefix and contain information that is useful for optimizing parameters (not computed when the diagnostic mode is turned off).

For example, the following function invocation has a number of input parameters, a single output parameter (edges) and a single diagnostic output parameter (gradientImage).

```
Array<Path> edges;
 Image srcImage, gradientImage;
DetectEdges AsPaths(srcImage, NIL, EdgeFilter::Canny, 2.0f, NIL, 60.0f, 30.0f, NIL, 30.0f, 0.0f, NIL, 0.0f, edges,
gradientImage);
```
## Diagnostic Output Parameters

Due to efficiency reasons the diagnostic outputs are only computed when the diagnostic mode is turned on. This can be done by calling:

```
EnableAvlDiagnosticOutputs(true);
```
In your code you can check if the diagnostic mode is turned on by calling:

if (GetAvlDiagnosticOutputsEnabled())

## In-Place Data Processing

Some functions can process data in-place, i.e. modifying the input objects instead of computing new ones. There are two approaches used for such functions:

1. Some filters, e.g. the image [drawing](https://docs.adaptive-vision.com/4.10/avl/functions/ImageDrawing/index.html) routines, use "io" parameters, which work simultaneously as inputs and outputs. For example, the following function invocation draws red circles on the *image1* object:

DrawCircle(image1, circle, NIL, Pixel(255, 0, 0), style);

2. Some filters, e.g. image point [transforms,](https://docs.adaptive-vision.com/4.10/avl/functions/ImagePointTransforms/index.html) can be given the same object on the input and on the output. For example, the following function invocation negates pixel values without allocating any additional memory:

NegateImage(image1, NIL, image1);

Please note, that simple functions like NegateImage can be executed even 3 times faster in-place than when computing a new output object.

#### **Namespaces**

There are two namespaces used:

- $\bullet$  atl the namespace of types and functions related to Adaptive [Template](https://docs.adaptive-vision.com/4.10/avl/local/AdaptiveTemplateLibrary.html) Library.
- avl the namespace of types and functions related to Adaptive Vision Library as the whole.

### Enumeration Types

All enumeration types in Adaptive Vision Library use C++0x-like namespaces, for example:

```
namespace EdgeFilter
\{enum Type
    {
       Canny,
       Deriche,
       Lanser
    };
}
```
This has two advantages: (1) some identifiers can be shared between different enumeration types; (2) after typing "EdgeFilter::" IntelliSense will display all possible elements of the given enumeration type.

Example:

```
Array<Path> edges;
Image srcImage, gradientImage;
DetectEdges_AsPaths(srcImage, NIL, EdgeFilter::Canny, 2.0f, NIL, 60.0f, 30.0f, NIL, 30.0f, 0.0f, NIL, 0.0f, edges,
gradientImage);
```
## Debug Preview

For diagnostic purposes it is useful to be able to preview data of types Image and Region. You can achieve this by using functions from the Debug Preview category. They can be helpful in debugging programs and displaying both [intermediate](file:///C:/jenkins_junctions/AVS41074/help/avl/local/functions/DebugPreview/index.html) and final data of such types.

### Initialization

For reasons related to efficiency and thread-safety, before any other function of the AVL library is called, the **InitLibrary** function should be called first:

```
int main()
{
avl::InitLibrary();
 ...
}
```
## Adaptive Template Library

Adaptive Vision Library is based on the Adaptive Template Library – a simplified counterpart of the C++ Standard Template Library, which avoids advanced templating techniques mainly by using raw pointers instead of abstract iterators. This makes Adaptive Vision Library portable to embedded platforms, including the ones that do not support C++ templates fully.

#### Array<T>

The Array<T> type strictly corresponds to std::vector<T>. It is a random-access, sequential container with automatic memory reallocation when growing.

Here is a simplified version of the public interface is depicted: [Array.h](https://docs.adaptive-vision.com/4.10/avl/datatypes/Array.html)

#### Optional<T>

The Optional<T> type provides a consistent way of representing an optional value, something for which NULL pointers or special values (such as -1) are often used. Many APIs provide optional values using default values of parameters. This type is inspired by [boost::optional<T>](https://www.boost.org/doc/libs/1_47_0/libs/optional/doc/html/index.html) class from the Boost Library, but is designed mostly for input parameters, not only for function results.

In Adaptive Vision Library it is used to represent optional regions of interest in image processing operations and many other input parameters that can be determined automatically when not provided by an user.

Documentation for this type is presented in [Optional.h](https://docs.adaptive-vision.com/4.10/avl/datatypes/Optional.html).

Sample use:

```
atl::Optional<avl::Point2D> p;
p = \text{avl::Point2D(10, 25)}; // normal value
p = att::NIL; // NIL value
if (p := alt::NIL){
avl::Point2D q = p.Get(); // access to a non-nil value p.Get().x = 15; // direct access to a field
                         p.Get().x = 15; // direct access to a field
}
```
#### Conditional<T>

This type of data is especially used to determine invalid results. Many functions in C return special value as -1 or NULL when their result is invalid. Type Conditional<T> is very similar to Optional<T>, but it is mostly used in outputs.

Documentation for this type is presented in [Conditional.h](https://docs.adaptive-vision.com/4.10/avl/datatypes/Conditional.html).

Sample use:

```
atl::Conditional<int> result;
avl::ParseInteger("Test1", avl::NumberSystemBase::Base 10, result); // Parsing textual data
if (result != atl::NIL) // If textual data is not valid integer result has value atl::NIL
printf("Valid integer.");
else
 printf("Invalid integer. Value: %d", result.Get());
```
#### Dummy<T>

Dummy<T> class is used to create a temporary object that will be released after its use. It is mostly used to create a temporary object to pass its reference to a function. Such temporary objects are helpful when not all values returned by a function are important and we don't plan to use them.

Sample use:

```
avl::Region region;
avl::Circle2D circle = avl::Circle2D(50.0f, 50.0f, 50.0f);avl::CreateCircleRegion(circle, atl::NIL, 100, 100, region);
// Second parameter is not used.
avl::Segment2D minorAxis;
avl::RegionEllipticAxes(region, atl::Dummy<avl::Segment2D>(), minorAxis);
std::cout << "Minor axis length: " << minorAxis.Length();
```
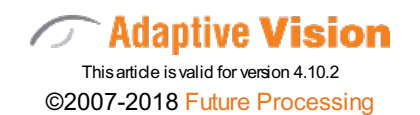